# **УТВЕРЖДАЮ**

 Руководитель ГЦИ СИ ФГУП «ВНИИМ им. Д.И. Менделеева» Н.И. Ханов 25.03.2013 г.

**Государственная система обеспечения единства измерений**

### **ГЕНЕРАТОРЫ ВЛАЖНОГО ГАЗА «ТКА-ГВЛ-01» МОДИФИКАЦИЙ «ТКА-ГВЛ-01-1», «ТКА-ГВЛ-01-2»**

# **МЕТОДИКА ПОВЕРКИ**

# **№ МП-242-1521-2013**

Руководитель научно-исследовательского отдела госэталонов в области физико-химических измерений

\_\_\_\_\_\_\_\_\_\_\_\_\_\_\_\_\_\_\_\_\_\_\_\_\_\_ Л.А. Конопелько

 $"$   $"$   $"$   $2013 \text{ r.}$ 

Руководитель лаборатории ГЦИ СИ ФГУП «ВНИИМ им. Д.И. Менделеева»

В.В. Пеклер

Санкт-Петербург 2013

Настоящая методика поверки распространяется на генераторы влажного газа «ТКА-ГВЛ-01» модификаций «ТКА-ГВЛ-01-1», «ТКА-ГВЛ-01-2» ООО «НТП «ТКА», г. Санкт-Петербург и устанавливает методы их первичной поверки при выпуске из производства, после ремонта и периодической поверки в процессе эксплуатации.

Интервал между поверками - 1 год.

# **1 ОПЕРАЦИИ ПОВЕРКИ**

1.1 При проведении поверки должны быть выполнены следующие операции:

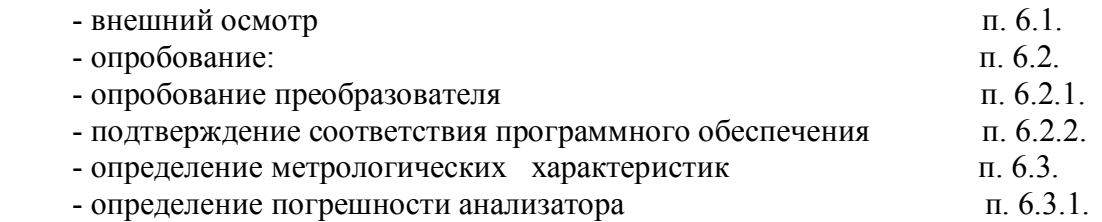

 1.2 Если при проведении той или иной операции поверки получен отрицательный результат, дальнейшая поверка прекращается.

# **2 СРЕДСТВА ПОВЕРКИ**

2.1 При проведении поверки должны быть применены средства, указанные в таблице 1.

Таблица 1

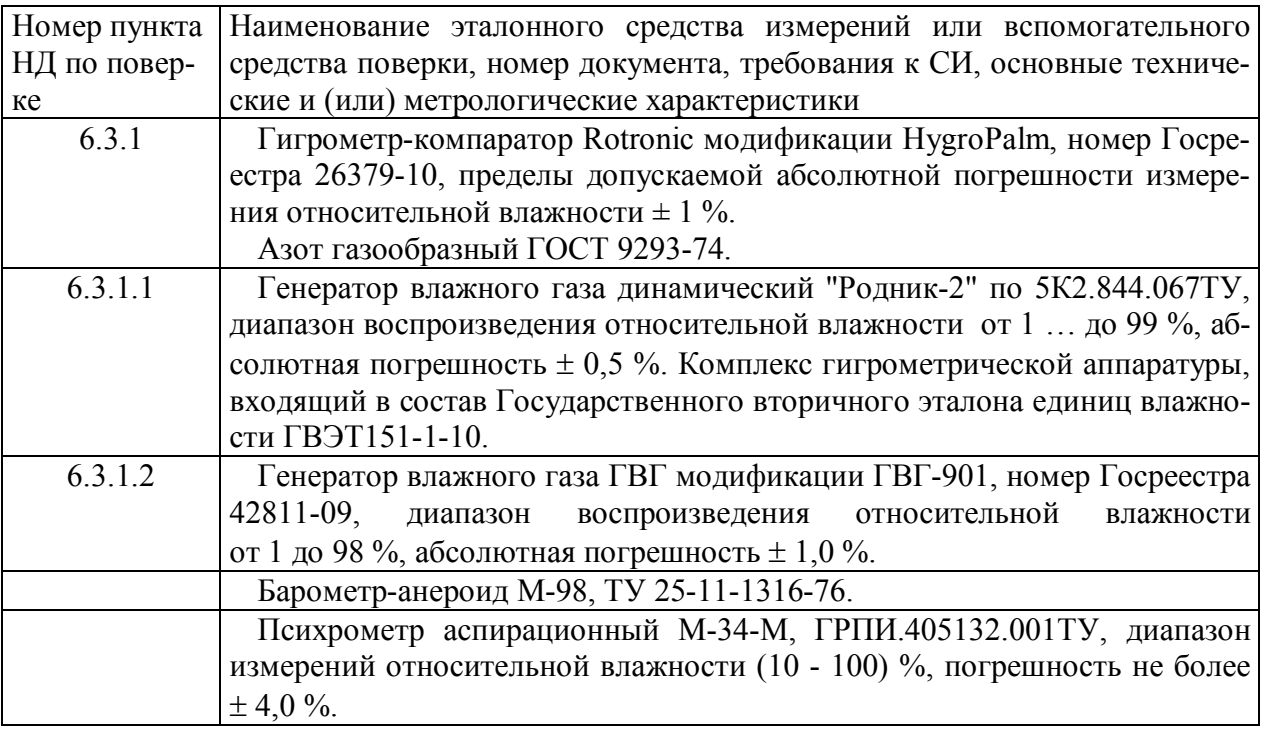

2.2 Допускается применение других средств измерений, не приведенных в таблице, но обеспечивающих определение метрологических характеристик с требуемой точностью.

2.3 Все средства поверки должны иметь действующие свидетельства о поверке.

#### **3 ТРЕБОВАНИЯ БЕЗОПАСНОСТИ**

3.1 Процесс проведения поверки относится к вредным условиям труда.

3.2 Помещение, в котором проводится поверка должно быть оборудовано приточно-вытяжной вентиляцией.

3.3 При работе с баллонами под давлением должны соблюдаться "Правила устройства и безопасной эксплуатации сосудов, работающих под давлением" (ПБ 03- 576-03), утвержденные постановлением № 91 Госгортехнадзора России от 11.06.2003 г.

3.4 Должны соблюдаться "Правила технической эксплуатации электроустановок потребителей", утвержденных Госэнергонадзором от 21.12.1984 г.

# **4 УСЛОВИЯ ПОВЕРКИ**

4.1 При проведении поверки должны быть соблюдены следующие условия: температура окружающей среды  $(293 \pm 5)$  K; атмосферное давление от 90,6 до 104,8 кПа ; относительная влажность воздуха от 30 до 80 %.

#### **5 ПОДГОТОВКА К ПОВЕРКЕ**

5.1 Перед проведением поверки должны быть выполнены следующие подготовительные работы:

1) поверяемые генераторы влажного газа «ТКА-ГВЛ-01» должны быть подготовлены к работе в соответствии с НД на них.

2) генератор влажного газа "Родник-2" должны быть подготовлены к работе в соответствии с НД на них.

5.2 Перед проведением периодической поверки должны быть выполнены регламентные работы, предусмотренные НД.

#### **6 ПРОВЕДЕНИЕ ПОВЕРКИ**

6.1. Внешний осмотр

Для анализаторов должны быть установлены:

а) четкость надписей на лицевых панелях.

Генераторы влажного газа «ТКА-ГВЛ-01» считаются выдержавшими внешний осмотр удовлетворительно, если они соответствует перечисленным выше требованиям.

6.2. Опробование

6.2.1 Опробование прибора

При проведении опробования производится включение генераторов. Убедиться, что на цифровом индикаторе отображается информация о режимах работы.

6.2.2 Подтверждение соответствия программного обеспечения

6.2.2.1 Автономное программное обеспечение идентифицируется по номеру версии программного обеспечения и контрольной сумме исполняемого кода.

6.2.2.2 Для вывода номера версии программного обеспечения следует запустить ПО "ТКА RH Генератор" и в заголовке главного окна программы прочитать номер версии автономного программного обеспечения.

6.2.2.3 Контрольная сумма исполняемого кода проверяется у файла "RHGenMon.exe" при помощи специального программного обеспечения, например, HashTab или других программ аналогичного типа по алгоритму MD5.

6.2.2.4 Результаты идентификации автономного программного обеспечения считают положительными, если номер версии и контрольная сумма исполняемого кода соответствуют указанным в описании типа генератора.

6.2.2.5 Встроенное программное обеспечение идентифицируется после включения генератора посредством нажатия и удержания на протяжении демонстрации логотипа предприятия клавиши "+" и последующего вывода на дисплей генератора влажности номера версии встроенного программного обеспечения.

6.2.2.6 Для вывода номера версии встроенного программного обеспечения на ПК следует при подключенном к генераторе компьютере запустить ПО "ТКА RH Генератор", дождаться вывода на экран информации с генератора, нажать комбинацию клавиш Alt+Enter и в появившемся окне калибровок нажать клавишу чтение после чего считать номера версий встроенного программного обеспечения.

6.2.2.7 Результаты идентификации встроенного программного обеспечения считают положительными, если номер версии соответствует указанным в описании типа генератора.

6.3 Определение метрологических характеристик.

6.3.1 Определение погрешности генератора производится следующим образом.

6.3.1.1 Определение погрешности генератора «ТКА-ГВЛ-01-1».

Определение основной абсолютной погрешности генератора производится с использованием в качестве гигрометра-компаратора гигрометра Rotronic модификации HygroPalm.

Установить измерительный зонд гигрометра-компаратора в порт рабочей камеры поверяемого генератора «ТКА-ГВЛ-01-1». В генераторе, в соответствии с руководством по эксплуатации задать последовательно не менее пяти значений относительной влажности в диапазоне от 1 до 100 %.

Устанавливать значения относительной влажности следует равномерно по всему диапазону. Допускается отступать от крайних значений диапазона на 5 %.

После выхода генератора на режим произвести пять измерений относительной влажности по гигрометру-компаратору  $A_{\tilde{A}_i}$ , % и температуры Tri, <sup>0</sup>C, с интервалом 2-3 мин. между измерениями.

Вычислить среднее показание  $\bar{A}_\lambda$ , %, по формуле:

$$
\bar{A}_{\tilde{A}} = \frac{1}{5} \sum_{i=1}^{5} A_{\tilde{A}i}
$$
 (2.1)

где  $\bar{A}_{\tilde{A}}$  - среднее показание относительной влажности, %;

 $A_{\tilde{A}i}$ - измеренное значение относительной влажности гигрометромкомпаратором, %.

Извлечь измерительный зонд гигрометра-компаратора из порта рабочей камеры поверяемого генератора.

a) Установить измерительный зонд гигрометра-компаратора в порт рабочей камеры эталонного генератора "Родник-2". В эталонном генераторе, в соответствии с руководством по эксплуатации задать те же значения относительной влажности и температуры влажной смеси Tгi, соответствующие влажной смеси поверяемого генератора.

b) По истечении 10 мин зафиксировать 3-5 показаний гигрометром-компаратором с интервалом между измерениями 1-2 мин. Генератор считается вышедшим на режим если показания гигрометра-компаратора отличаются друг от друга по абсолютной величине не более чем на 0,1 %.

d) Извлечь измерительный зонд гигрометра-компаратора из порта рабочей камеры эталонного генератора.

Повторить п. a) - d) пять раз.

Вычислить среднее показание  $\bar{A}_j$ , %, по формуле:

$$
\bar{A}_{\dot{Y}} = \frac{1}{5} \sum_{i=1}^{5} A_{\dot{Y}_i}
$$
 (2.2)

где  $\bar{A}_{\acute{\gamma}}$  - среднее показание относительной влажности, %;

 $A_{\v Y_i}$  - измеренное значение относительной влажности гигрометром-компаратором,  $\%$ .

Рассчитать среднее квадратическое отклонение (СКО) показаний гигрометракомпаратора по формуле:

$$
CKO = \sqrt{\frac{\sum_{i=1}^{5} \left( A_{\dot{Y}_i} - \bar{A}_{\dot{Y}} \right)^2}{4}} \times \frac{100}{\bar{A}_{\dot{Y}}} \tag{2.3}
$$

СКО не должно превышать 0,5 %.

Определить абсолютную погрешность генератора *<sup>i</sup> Ï* , %, по формуле (2.4):

$$
\ddot{I}_{i} = C_{\tilde{A}} - \tilde{N}_{\dot{Y}} \times \frac{\bar{A}_{\tilde{A}}}{\bar{A}_{\dot{Y}}},
$$
\n(2.4)

где *C<sup>Ã</sup>* – значение относительной влажности смеси, воспроизведенное поверяемым генератором «ТКА-ГВЛ-01-1» в заданном режиме (считано с индикатора гигрометра HygroPalm из комплекта генератора);

 $C_{\dot{Y}}$  – значение относительной влажности смеси, воспроизведенное эталонным генератором "Родник-2".

Генератор «ТКА-ГВЛ-01-1» считается выдержавшим поверку, если максимальное значение абсолютной погрешности при заданных значениях относительной влажности не превышает величину, указанную в таблице 1 Приложения.

6.3.1.2 Определение погрешности генератора «ТКА-ГВЛ-01-2».

Установить измерительный зонд гигрометра-компаратора в порт рабочей камеры генератора влажного газа ГВГ-901. В генераторе в соответствии с техническим описанием и инструкцией по эксплуатации устанавливают последовательно не менее трех значений относительной влажности в диапазоне от 1 до 100 %.

Устанавливать значения относительной влажности следует равномерно по всему диапазону. Допускается отступать от крайних значений диапазона на 5 %.

После выхода генератора влажного газа на заданный режим и установления постоянных показаний гигрометра-компаратора записывают три подряд измеренных гигрометром значения относительной влажности и показания эталонного генератора, после чего определяется разность в заданной точке по формуле:

$$
\Pi_{1i} = A_i - A_g, \tag{1.1}
$$

где: А<sup>i</sup> - i-тое показание гигрометра-компаратора;

 $A_{g}$  - действительное значение относительной влажности, создаваемое в эталонном

Затем измерительный зонд гигрометра-компаратора устанавливается в порт рабочей камеры поверяемого генератора «ТКА-ГВЛ-01-2». В поверяемом генераторе в соответствии с техническим описанием и инструкцией по эксплуатации устанавливают последовательно те значения относительной влажности, которые устанавливались в эталонном генераторе ГВГ-901.

После выхода поверяемого генератора влажного газа на заданный режим и установления постоянных показаний гигрометра-компаратора записывают три подряд измеренных гигрометром значения относительной влажности и показания поверяемого генератора, после чего определяется разность в заданной точке по формуле:

$$
\Pi_{2i} = A_i - A_g, \tag{1.2}
$$

где:  $A_i$  - i-тое показание гигрометра-компаратора;

А<sup>g</sup> - значение относительной влажности по поверяемому генератору «ТКА-ГВЛ- $01-2$ ».

Абсолютная погрешность поверяемого генератора определяется по формуле:

$$
\Pi_i = \Pi_{2i} - \Pi_{1i} \tag{1.3}
$$

Генератор «ТКА-ГВЛ-01-2» считается выдержавшим поверку, если максимальное значение абсолютной погрешности при заданных значениях относительной влажности не превышает величину, указанную в таблице 1 Приложения.

### **7 ОФОРМЛЕНИЕ РЕЗУЛЬТАТОВ ПОВЕРКИ**

7.1 Результаты поверки вносят в протокол, форма которого приведена в Приложении.

7.2 Положительные результаты поверки оформляются свидетельством установленной формы.

7.3 Генераторы влажного газа «ТКА-ГВЛ-01» модификаций «ТКА-ГВЛ-01-1», «ТКА-ГВЛ-01-2», удовлетворяющие требованиям настоящей МП, признаются годными.

7.4 Генераторы влажного газа «ТКА-ГВЛ-01» модификаций «ТКА-ГВЛ-01-1», «ТКА-ГВЛ-01-2», не удовлетворяющие требованиям настоящей МП к эксплуатации не допускаются и на них выдается извещение о непригодности.

### **Приложение**

# **ПРОТОКОЛ ПОВЕРКИ**

 Генератор влажного газа «ТКА-ГВЛ-01» модификаций «ТКА-ГВЛ-01-1», «ТКА-ГВЛ-01-2» \_\_\_\_\_\_\_\_\_\_\_\_\_\_\_\_\_\_\_\_\_\_\_\_\_\_\_\_\_\_\_\_\_\_\_\_\_\_\_ Зав.  $N_2$  Дата выпуска \_\_\_\_\_\_\_\_\_\_\_\_\_\_\_\_\_\_\_\_\_\_\_\_\_\_\_\_\_\_\_\_\_\_\_\_\_\_\_ Дата поверки Условия поверки: температура окружающего воздуха \_\_\_\_ К; атмосферное давление \_\_\_\_\_\_\_\_\_\_\_\_\_\_\_\_\_\_\_\_\_\_ кПа; относительная влажность \_\_\_\_\_\_\_\_\_\_\_\_\_\_\_\_\_\_ %. Результаты поверки 1. Результаты внешнего осмотра \_\_\_\_\_\_\_\_\_\_\_\_\_\_\_\_\_\_\_\_\_\_\_\_\_\_\_\_ 2. Результаты опробования \_\_\_\_\_\_\_\_\_\_\_\_\_\_\_\_\_\_\_\_\_\_\_\_\_\_\_\_\_\_\_\_\_

3. Результаты определения погрешности

### Таблица 1

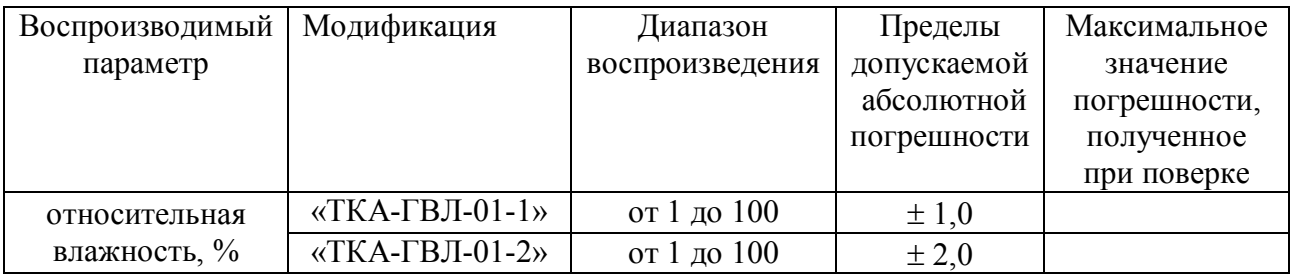

4. Заключение \_\_\_\_\_\_\_\_\_\_\_\_\_\_\_\_\_\_\_\_\_\_\_\_\_\_\_\_\_\_\_\_\_

Поверитель \_\_\_\_\_\_\_\_\_\_\_\_\_\_\_\_\_\_\_\_\_\_\_\_\_\_\_\_\_\_\_\_\_\_\_\_